#### **euBP - Ihr Nutzen**

Die elektronisch unterstützte Betriebsprüfung vereinfacht Ihnen die Vorbereitung auf die Betriebsprüfung. Den Betriebsprüfern müssen vor Ort weniger oder gar keine Unterlagen mehr vorgelegt werden - das spart Zeit, Geld und schont die Natur:

- • Geringerer Vorbereitungsaufwand durch elektronische Datenübermittlung
- Bereithaltung umfangreicher Unterlagen in Papierform entfällt
- Verkürzung der Prüfdauer vor Ort
- keine Bereitstellung zusätzlicher technischer Hilfsmittel (z.B. PC)
- Entlastung durch Übermittlung von Grunddaten für Meldekorrekturen nach durchgeführter Betriebsprüfung

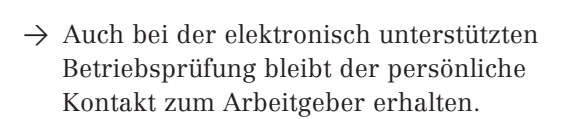

#### **Impressum**

Deutsche Rentenversicherung Bund Abteilung Prüfdienst Hallesche Straße 1 10963 Berlin

www.betriebsprüfdienst.de

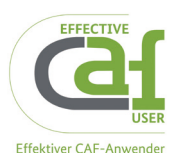

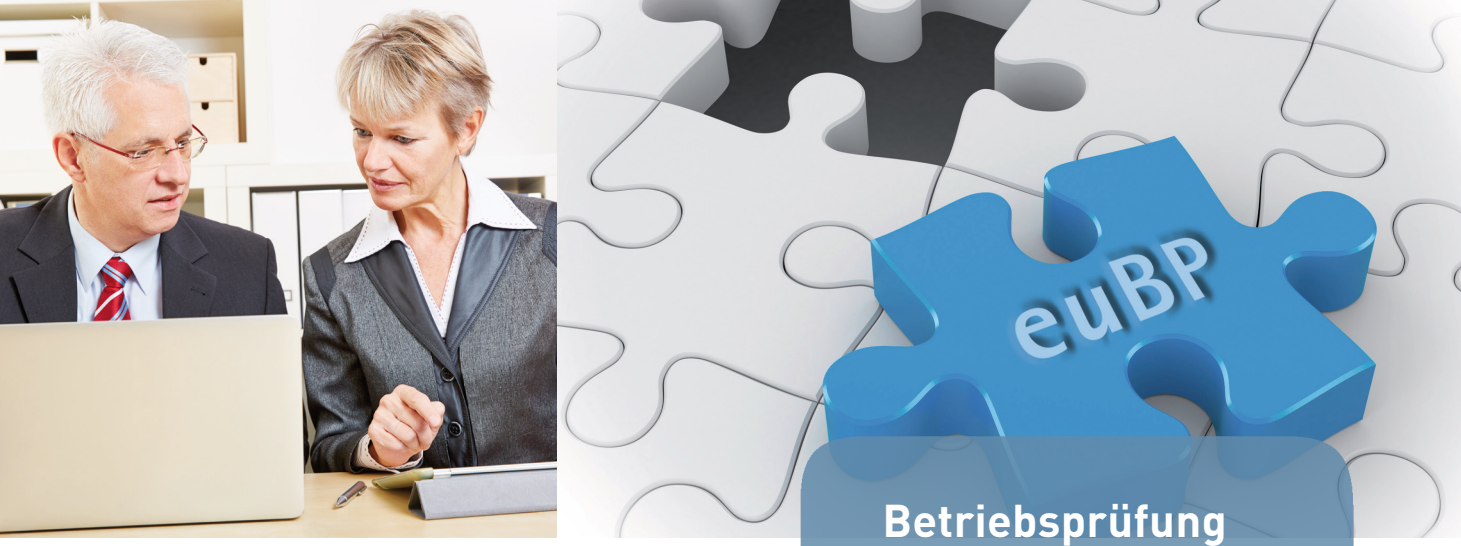

# **jetzt komfortabler**

 $\rightarrow$  Elektronisch unterstützte Betriebsprüfung

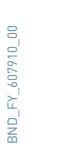

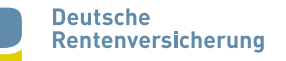

## **euBP - Was heißt das?**

Die "elektronisch unterstützte Betriebsprüfung" (euBP) ist ein Serviceangebot der Rentenversicherungsträger für die Durchführung einer Betriebsprüfung. Im Rahmen des Verfahrens euBP haben Arbeitgeber und Steuerberater die Möglichkeit, die für die Prüfung relevanten Daten direkt aus dem Entgeltabrechnungs- und Buchhaltungssystem elektronisch an den zuständigen Rentenversicherungsträger zu übermitteln.

Ziel ist es, die Betriebsprüfung mit diesen Daten maschinell zu unterstützen und den **Aufwand**  einer herkömmlichen Betriebsprüfung für alle Beteiligten zu **verringern**.

Die Nutzung des Verfahrens ist freiwillig. Inhaltlich ändert sich an der Betriebsprüfung für Sie nichts.

#### **Welche technischen Voraussetzungen sind für die Teilnahme notwendig?**

Das verwendete Abrechnungsprogramm muss das Modul euBP beinhalten. Die Bereitstellung der prüfrelevanten Arbeitgeberdaten erfolgt dann in einem gesicherten und zertifizierten Online-Verfahren.

Eine Annahme von Datenträgern ist nicht möglich.

## **euBP - Was muss ich tun?**

In der Regel hat Ihr Softwareanbieter eine Funktion zum Übermitteln der Daten aus dem Abrechnungsprogramm vorgesehen. Sprechen Sie unsere Betriebsprüfer an und stimmen Sie mit Ihnen die Möglichkeiten einer euBP ab.

## **Ablauf einer elektronisch unterstützten Betriebsprüfung**

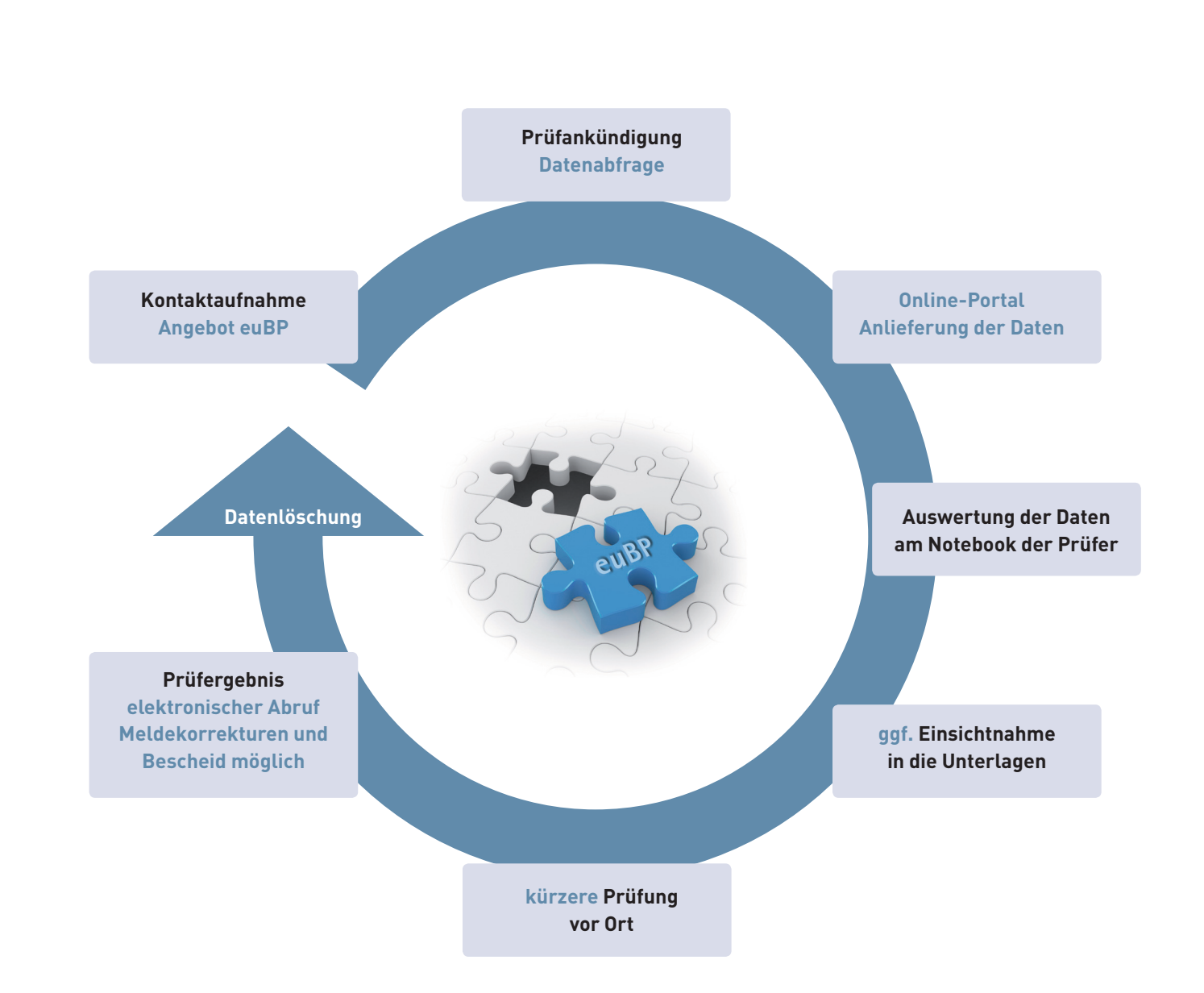